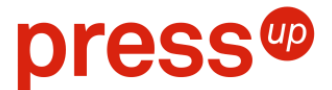

# **COME CREARE UN ESECUTIVO DI STAMPA PER ADESIVI E VETROFANIA**

## **FORMATO DEL FILE**

Il file deve essere in PDF a formato effettivo di stampa (1:1)

## **MARGINI E ABBONDANZE**

Tutti i file dovranno avere un'abbondanza di 5mm su ogni lato, per abbondanza si intende proseguimento della grafica della pagina oltre i segni di taglio. Si consiglia di tenere sempre i testi distanti dai segni di taglio di circa 1cm. Si sconsiglia di posizionare cornici e passpartout troppo vicini ai margini per evitare imprecisioni dovute alle tolleranze di tagli.

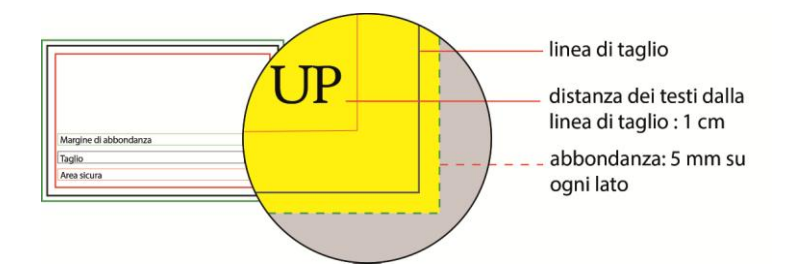

#### **COLORI**

I file devono essere inviati in CMYK (ciano, magenta, giallo, nero) con profilo colore Fogra 39. Le immagini in RGB o con colori PANTONE saranno convertite in automatico con un profilo di separazione standard.

#### **RISOLUZIONE**

La risoluzione richiesta per i file di stampa è di 300 dpi.

#### **FONT E TRACCIATI**

Il file fornito deve avere sempre font incorporati o convertiti in tracciati. La misura minima del carattere richiesta è di 6 pt e il tratto minimo stampabile per i tracciati è di 0,25 pt.

#### **SOVRASTAMPA**

Accertarsi che l'esecutivo di stampa definitivo sia stato riscontrato con la sovrastampa attivata, in modo tale da verificare che gli elementi grafici sovrapposti siano effettivamente in sovrastampa o foratura.

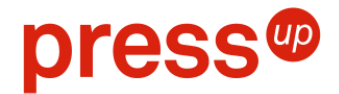

## **ADESIVO CON BIANCO SU PVC TRASPARENTE**

In caso di stampa su PVC trasparente per una riuscita ottimale dei colori è consigliato selezionare la stampa con il PANTONE BIANCO.

Di seguito sono illustrati i passi per creare un adesivo con il PANTONE BIANCO.

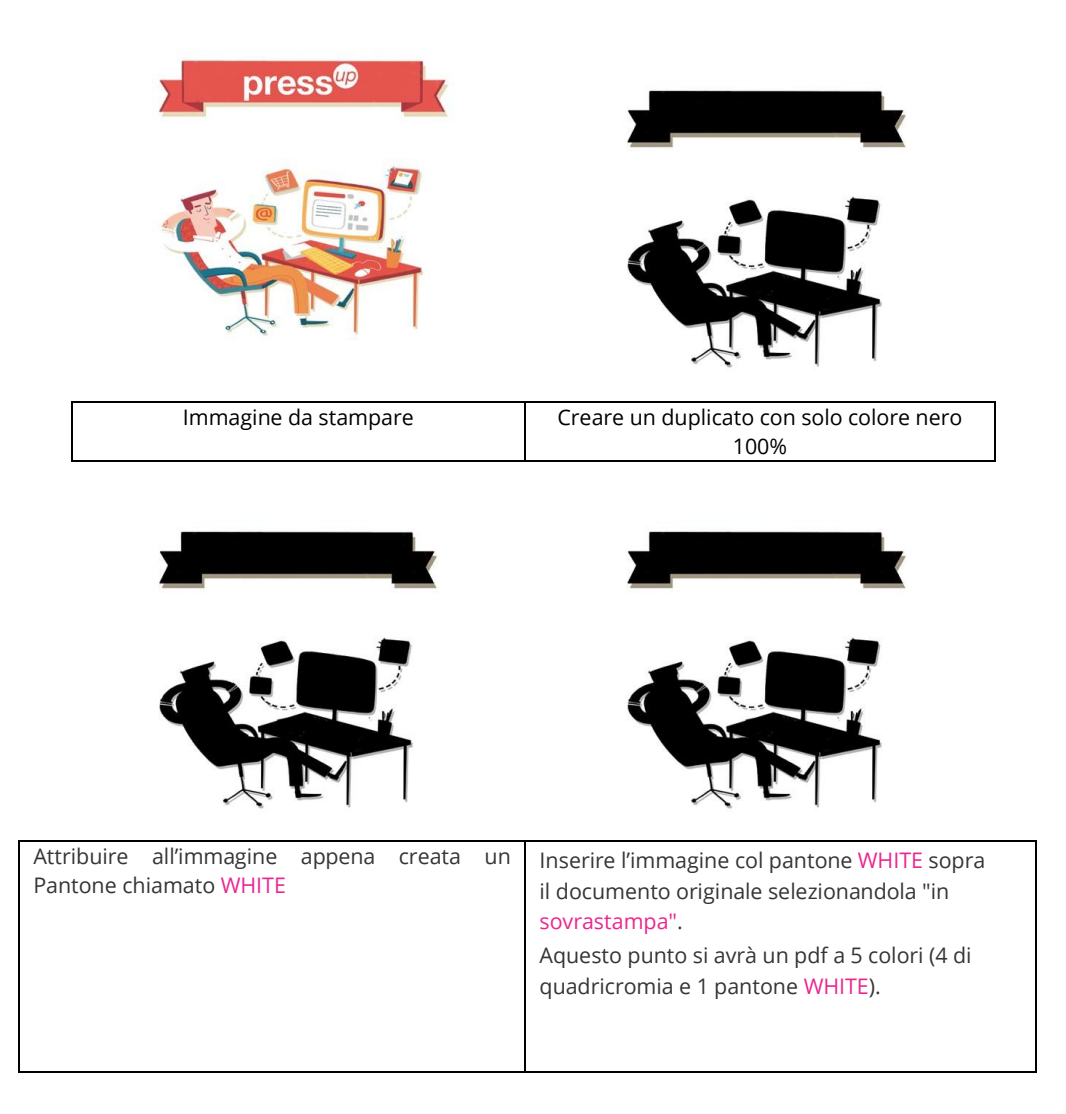

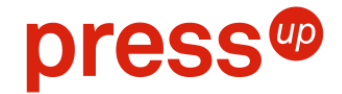

# **VETROFANIA CON BIANCO**

press® press® Immagine da stampare **Rendere l'immagine speculare** 

In caso di vetrofania l'esecutivo di stampa deve essere inviato sempre speculare.

Per una riuscita ottimale dei colori è consigliato selezionare la stampa con il PANTONE BIANCO.

Di seguito sono illustrati i passi per creare una Vetrofania con il PANTONE BIANCO

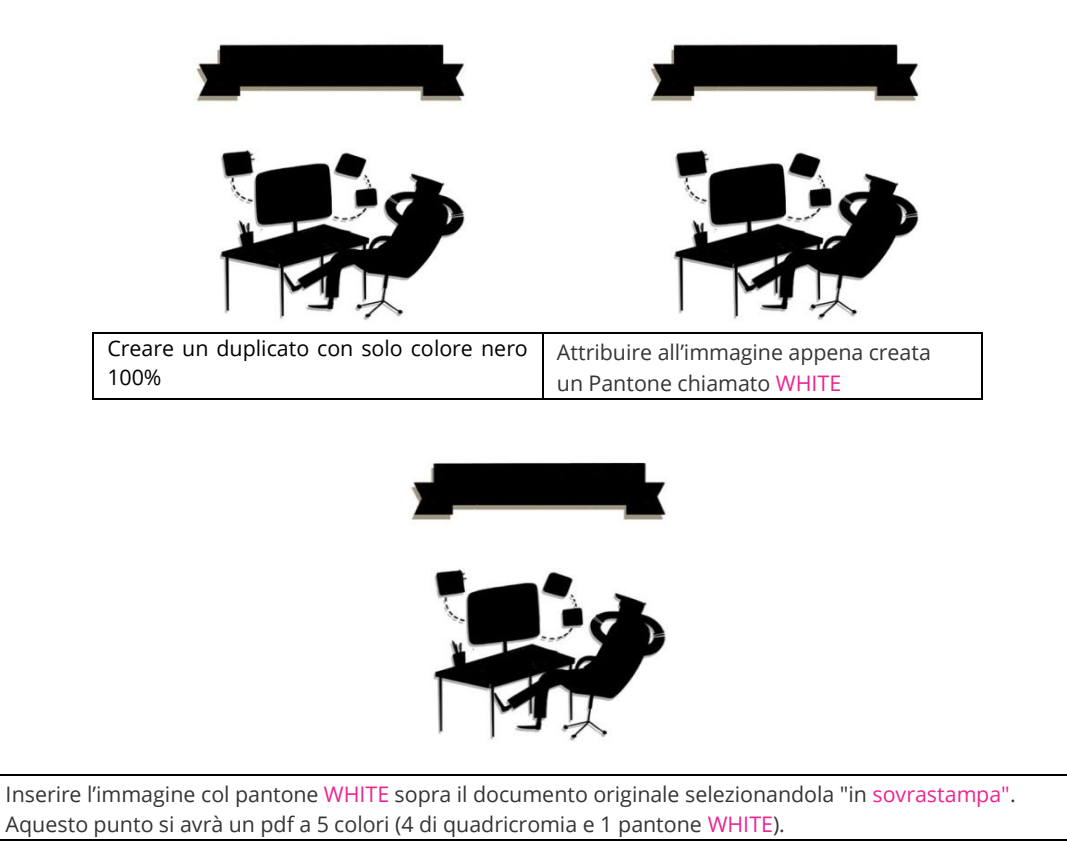